## SAP ABAP table TRLS REP\_FLOW {Flows with Business Transaction Data}

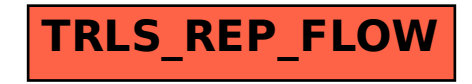